## Requisition Search - Not Paid

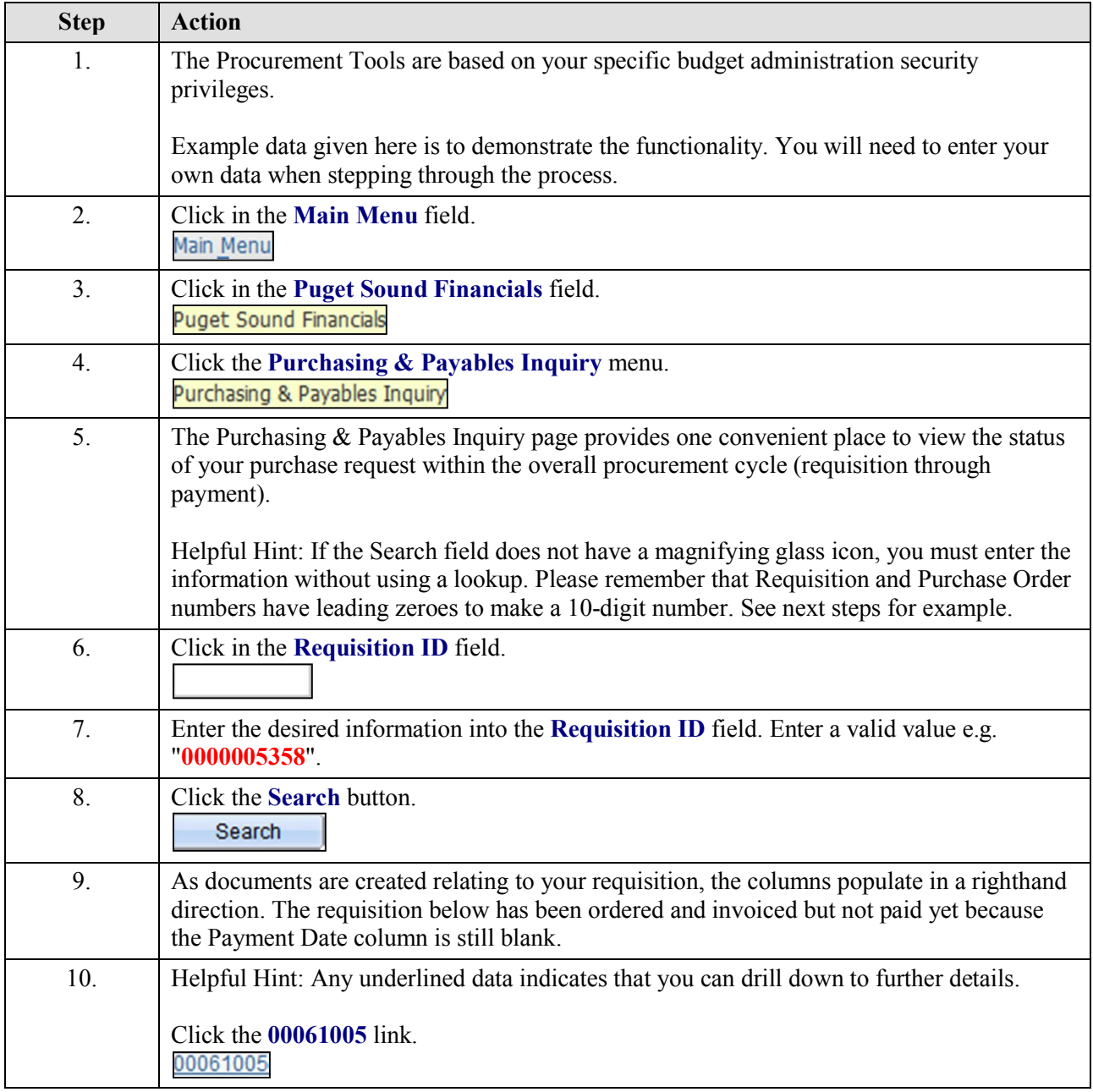

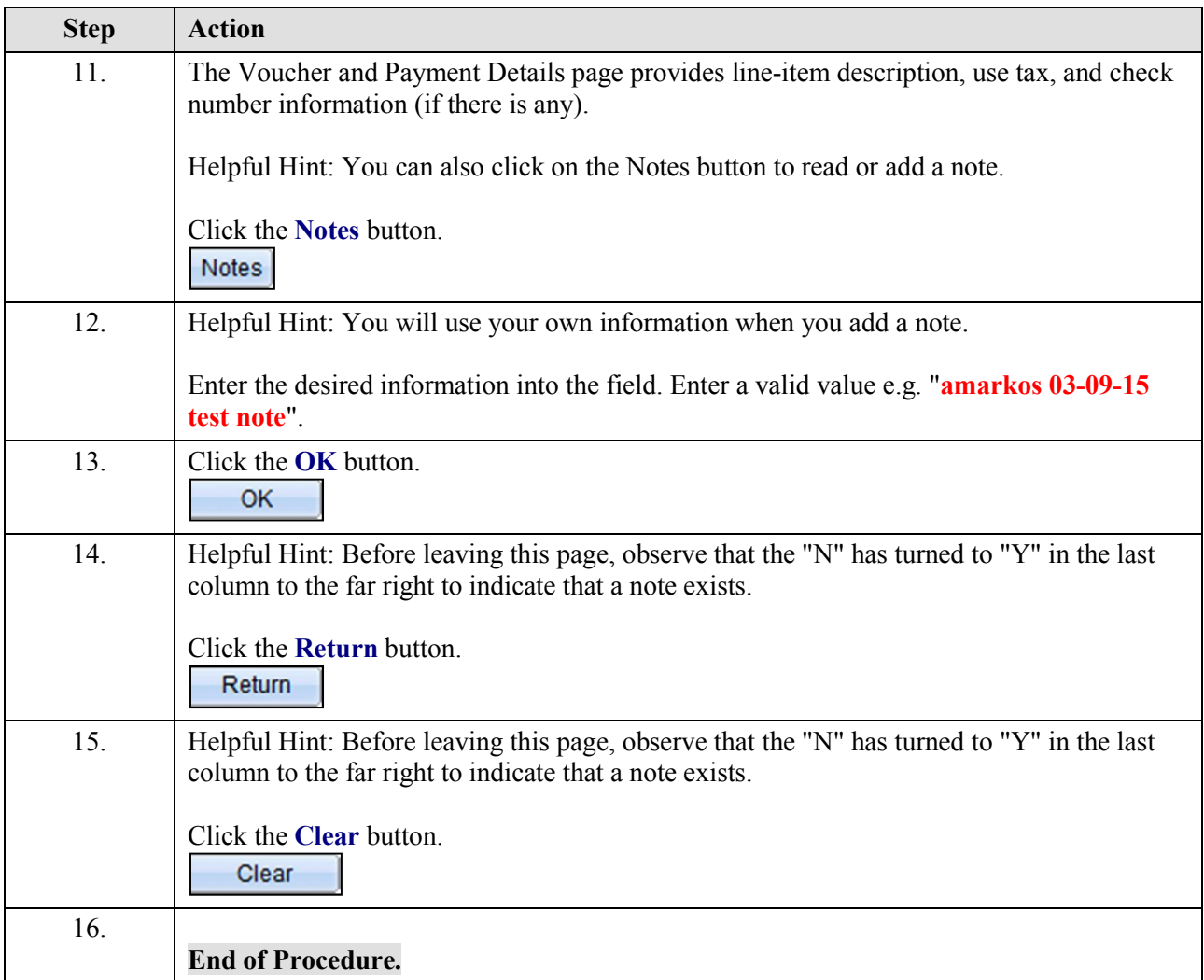